Htc Manual Network
>>>CLICK HERE<<<

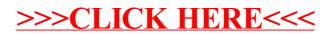